## **Tipos de Produto**

Na guia Informações Fiscais do cadastro de produto existe um campo denominado TIPO DE PRODUTO. Existem vários tipos:

- Mercadoria para revenda = Produtos de Terceiros Revendidos
- Materia Prima = Materia Prima Usada nas Receitas
- Embalagens = Embalagem
- Produto em Processo = Produto de Fabricação Própria em Produção
- Produto Acabado = Produto de Fabricação Própria Pronto para Venda
- Sub-Produto = Não é mais Usado
- Serviços = Serviços
- Outros Insumos = Insumos

Apenas os tipos Mercadoria para Revenda e Produto Acabado irão aparecer na consulta do programa de frente de caixa

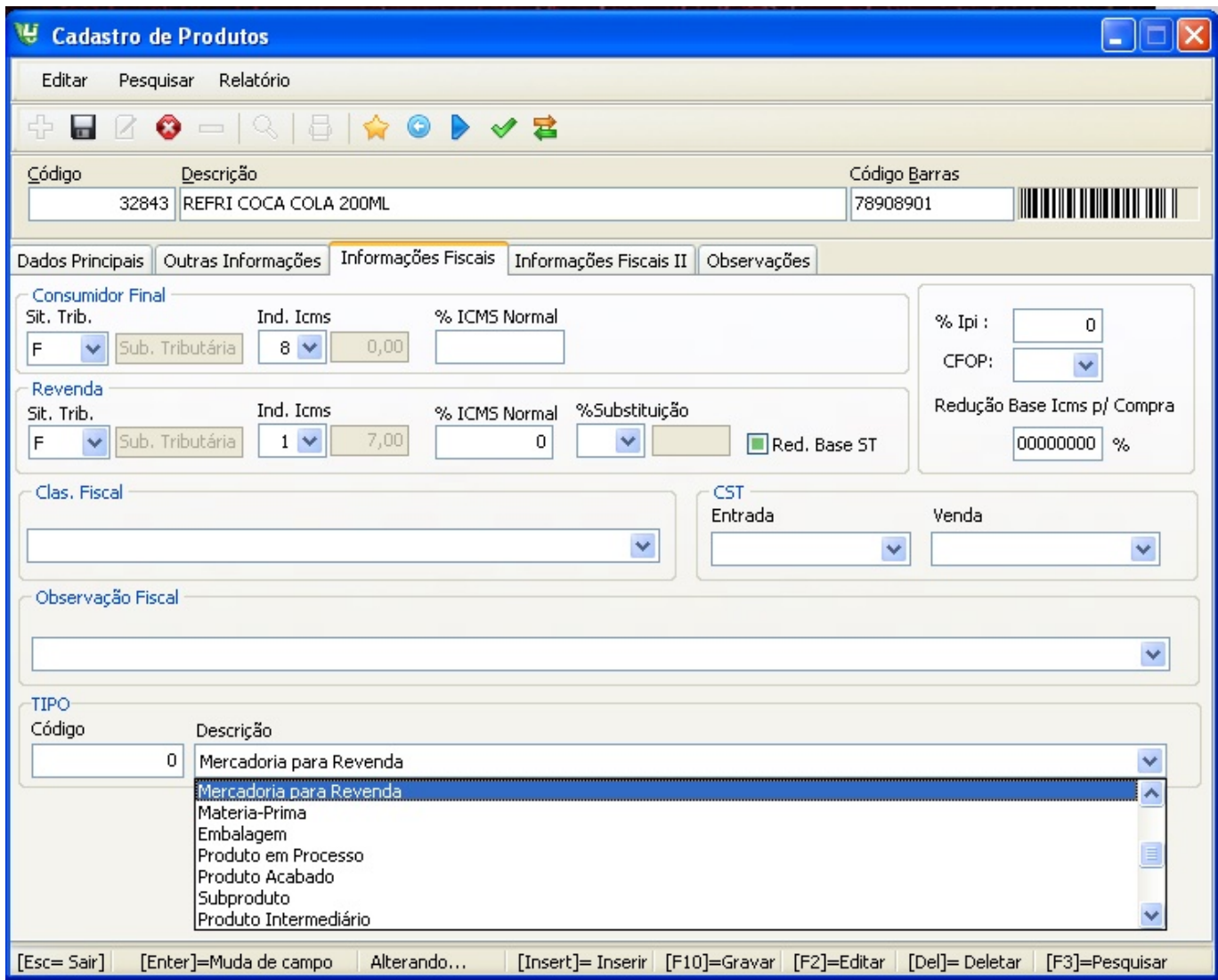

No caso de NFCe o arquivo XML conterá a seguinte informação:

## **CFOP**

Produto Acabado: CFOP = 5101

Mercadoria de Revenda : CFOP = 5102

Produtos com Substituição Tributária independente de ser produto acabado ou revenda: CFOP  $= 5405$ 

\_\_\_\_\_\_\_\_\_\_\_\_\_\_\_\_\_\_\_\_\_\_\_\_\_\_\_\_\_\_\_\_\_\_\_\_\_\_\_\_\_\_\_\_\_\_\_\_\_\_\_\_\_\_\_\_\_\_\_\_\_

**(c) 2024 Administrador <wagner@grupotecnoweb.com.br> | 2024-05-07 05:19**

[URL: http://faq.resolvapelosite.com.br/index.php?action=artikel&cat=0&id=296&artlang=pt-br](http://faq.resolvapelosite.com.br/index.php?action=artikel&cat=0&id=296&artlang=pt-br)

## Simples nacional

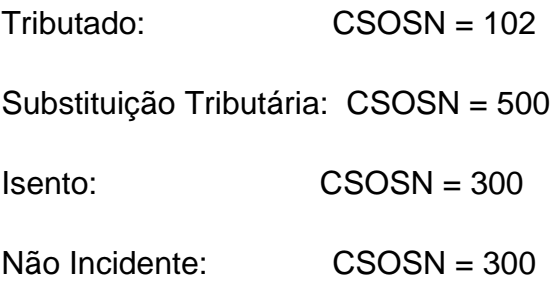

## Lucro Real ou Presumido

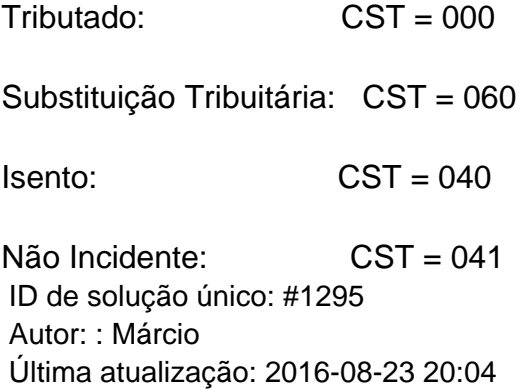